# **Calendar**

#### 1989

# **Harvard University, Cambridge, Massachusetts**  Jun 5-9 Advanced TEX/Macro Writing Jun 6-9 Intermediate TFX

### **University of Maryland, College Park, Maryland**

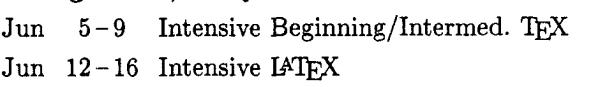

Jun 12 Nordic T<sub>F</sub>X meeting Royal Institute of Technology, Stockholm (See page **287.)** 

#### **University of Illinois, Chicago, Illinois**

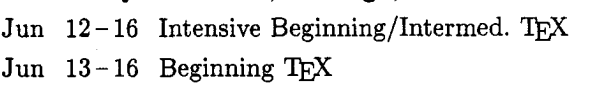

### **Providence College,**

### **Providence, Rhode Island**

Jun 12-16 Intensive Beginning/Intermed. TEX Jun **13** - **16** Beginning TEX

#### **University of Michigan, Ann Arbor, Michigan**

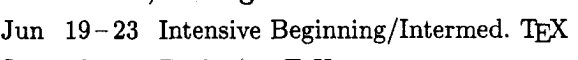

- Jun **20 23** Beginning TEX
- Jul 6-7 Macro Writing
- Jul **6 7** Output Routines
- Jul 10-14 Advanced TEX/Macro Writing
- Jul 11-14 Intermediate TFX

#### **McGill University, Montreal, Quebec**

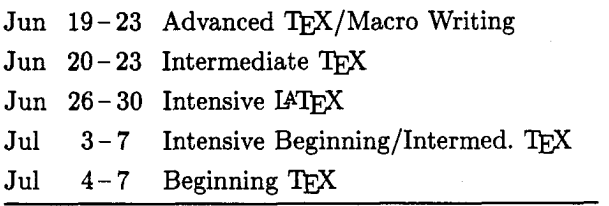

#### **Northeastern University, Boston, Massachusetts**

#### Jun 19-23 Intensive Beginning/Intermed. TFX

- $Jun 20-23$  Beginning  $TrX$
- Jun 29-30 IATEX, TEX courses, NTG-"happening" Utrecht. For information, contact C. G. van der Laan (Bitnet: cglQHGRRUG5).
- Jul 5 UKTUG: "Fonts, Design and Use" Aston University, Birmingham, U.K.
- Jul  $10 14$  Intensive Beginning/Intermed. T<sub>E</sub>X Exeter University, England
- Jul **30-** ACM SIGGRAPH **'89,** Boston, Aug **4** Massachusetts. Contact: Chris Herot or Branko Gerovac, **(312) 644-6610.**

### **Rutgers University, Busch Campus, Piscataway, New Jersey**

- Jul 31 Intensive Beginning/Intermediate<br>Aug 4 T<sub>E</sub>X Aug **4** 'I@
- Aug  $1-4$  Beginning TFX
- Aug  $7-11$  Advanced TEX/Macro Writing
- Aug  $8-11$  Intermediate T<sub>E</sub>X
- Aug 14-18 Intensive IATFX

Aug 14-18 Intensive IATEX, University of Michigan, Ann Arbor, Michigan

# **TEX Users Group 1989 Conference**  T<sub>E</sub>X Users Group 1989 Con<br>— Tenth Anniversary —<br>Stanford University Stanfol

# **Stanford University, Stanford, California**

- Aug 14-18 Intensive Beginning/Intermed. TEX
- Aug **15- 18**  METAFONT
- Aug **16-18**  Postscript
- Aug **19**  Introduction to SGML
- Aug **20-23 TUG Annual Meeting**
- Aug **24-25**  Graphic Design of
	- Technical Documents
- Aug **24-25**  Macro Writing
- Aug **24-25**  Output Routines

**Status as of 12 May 1989** 

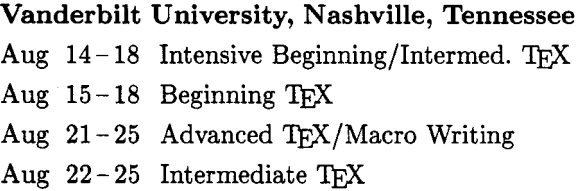

#### **University of Illinois, Chicago, Illinois**

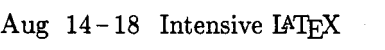

- Aug 28-31 TEX Wizard Course
- Sep 11-14 METAFONT
- Sep  $12-15$  Intermediate TFX
- Sep  $7-8$ Macro Writing, University of Maryland, College Park, Maryland
- Sep 11 **TUGboat Volume** 10, **No. 3:**  Deadline for receipt of manuscripts.
- Sep  $11-13$  T<sub>E</sub>X89: 4th Annual Meeting of European TEX Users, University of Karlsruhe, FRG. For information, contact Rainer Rupprecht (Bitnet: RZ32QDKAUNI48. See also TUGboat 10#1, page 118.)

#### **Exeter University, England**

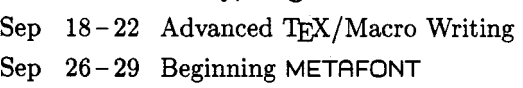

- $Oct$  $3 - 6$ Protext V Conference: 5th International Conference on Computer-Aided Text Processing and its Applications. Boston, Massachusetts. For information, contact Protext Conference, INCA, P. O. Box 2, Duń Laoghaire, Ireland; +353-1-613749.
- Oct  $11-13$  DANTE Deutschsprachige Anwendervereinigung TFX. Eichstatt, FRG. For information, contact Joachim Lammarsch (Bitnet: RZ92QDHDURZI. See also page 287.)

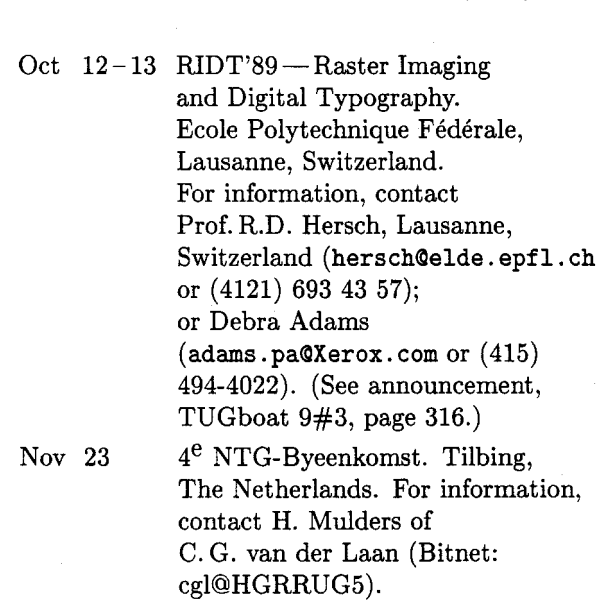

#### 1990

Jan 15 **TUGboat Volume 11, No. 1:**  Deadline for receipt of manuscripts (tentative). TEX90, Cork, Ireland. Sep 18-20 EP'90

National Institute of Standards and Technology, Gaithersburg, Maryland. For information, contact Richard Furuta  $(furuta@bridlig. und.edu).$ 

For additional information on the events listed above, contact the TUG office (401-751-7760) unless otherwise noted.

#### **NORDIC TFX Meeting**

Stockholm, June 12th, 1989

#### **Location**

Lindstedtsvagen 25 Room Dl Royal Institute of Technology Stockholm

#### **Program**

TEX today and in the future. Niels Mortensen Back to international standards. Malcolm Clark Nordic national letters. Staffan Romberger Standard proposal (recommendations for TUG 89) TFX and graphics. Bjørn Larsen Integration of Autocad in IATFX. Anders Eriksson Graphics in TFXtures. Miro Sedlacek TEX on workstations (demo of the Publisher). Phototypesetting and high quality output. Peter Busk Laursen  $T$ FX and PostScript -experiences. Jan M Rynning

Panel discussion.

Dinner at the KTH "Värdshus"

#### **For information, contact**

Roswitha Graham tel: 46 8 790 6525 fax: 46 8 25 10 tlx: 103 89 KTHB S email: **roswitha0admin.** kth. **se** 

#### **IATEX** course book in Dutch

As one of the results of the Dutch activities with respect to  $TFX$  a (Dutch, but read on!) course book on **IATFX** has emerged. It is called

- -

Publiceren with IATFX by R. de Bruin, C.G. van der Laan, J.R. Luyten, H.F. Vogt CWI-syllabus 19. Centrum voor Wiskunde en Informatica, Postbus 4079 1009 AB Amsterdam, Holland. (196pp) (Price: fl. 28.50, posting costs not included)

Although it is written in Dutch, the exercises are primarily directed to report preparation by the aid of computers, especially IAT<sub>EX</sub>. So, the exercises and especially the answers are useful for a broader audience.

## **DANTE** - **Deutschsprachige Anwendervereinigung TFX**

Joachim Lammarsch

Last year, when I was in Exeter at the European TFX meeting, was the first time that the idea of a German TFX society came into my mind. I saw that the organisation and representation of the European TEX users was not very good. And the first step toward making it better is in my opinion to improve the organisation of the national groups.

So because of that, in Freiburg at the German TFX meeting, I made the proposal in my capacity as the coordinator of the German group to found a German TFX society, and asked for comments about that idea. The response has been so positive that I have gone on to prepare the foundation.

On 14th of April 1989 in Heidelberg, it has come to fruition. DANTE, Deutschsprachige Anwendervereinigung TEX, has been founded.\*  $17$ persons were present to found the society, and after a discussion about the statutes the board was elected. For chairman of the society the persons present elected me. For vice chairwoman Mrs. Gabriele Kruljac, Max-Plank-Institut Stuttgart, for treasurer Mr. Friedhelm Sowa, Research Center of the University Diisseldorf, and for secretary Mrs. Luzia Dietsche, Research Center of the University Heidelberg, have been chosen.

The principal aim of the society is to encourage advice and cooperation among German language TEX users. But this is not the only intention. The user group will examine proposals of members for new TFX software, if there are some. It will above all cooperate with other related national and international TFX groups. Besides, DANTE shall represent the interests of the German language TFX users to the TUG more than has happened up till now. Perhaps that will be done in team-work with other European TEX groups.

Another activity will be the organisation of training and education. The first training course will perhaps be held at the next German TFX meeting. Last, but not least, a newspaper will be edited and published.

Institutions as well as individuals can become members. Membership is possible for universities, publishers, software houses, computer companies,

<sup>\*</sup> I agree, the name is not from a German. But the French users group has taken the German GUTenberg, so we needed another well-known name.

public authorities, private persons, students, e.a. to name but a few. The dues for the various groups are graduated.

The first general meeting will take place together with the German TFX meeting on  $11th -$ 13th October 1989 in Eichstatt. The first day of the meeting will be reserved for the members of DANTE; the other two days will be the same as normally happens at meetings.

For more information about DANTE please contact:

DANTE - Deutschsprachige Anwender-<br>
vereinigung T<sub>E</sub>X Research Center of the University Heidelberg Im Neuenheimer Feld 293 6900 Heidelberg 1 West Germany Bitnet: **DANTEQDHDURZI** 

 $\alpha$ r

Joachim Lammarsch Research Center of the University Heidelberg Im Neuenheimer Feld 293 6900 Heidelberg 1 West Germany Bitnet: **RZ920DHDURZl** 

# **Notes on first meeting of UK** TEX **Users' Group, 15 March 1989**

#### David Osborne

The London School of Economics was the venue on 15th March for the first meeting of a UK TEX Users' group (numbering November's inaugural Nottingham meeting as the 'zeroth'l). Unlike the earlier meeting, the LSE meeting took a theme for all the talks: "Graphics and  $T_FX$ ". Because more time had been available to plan and publicise the event, it was good to see a broader representation of TEX users instead of the bias towards those from academe and a rough head-count gave between 40 and 50 attendees.

#### **"Business meeting"**

(Malcolm Clark, Imperial College)

As the gathering was intended to be the first official meeting of a national UK user group, Malcolm Clark began with what he called a "business meeting" to discuss matters relating to the organisation of a user group, such as a constitution and the formation of an organising committee. Malcolm had prepared a draft constitution for the group, copies of which he distributed. This covered not just administrative matters, such as arrangements for annual meetings and the number of members at these to form a quorum, but also raised some questions which he asked those present to consider and decide at the next meeting. These covered important issues such as the relationship of a UK group to other European TEX user groups and to TUG itself, together with the financial (and political) implications of membership fees. Clearly, these will require a good deal of discussion to sort out but Malcolm argued for co-operation with other groups, where possible. Communication of information between users in the group and between this and other groups is obviously an important point and some suggestions were made regarding a newsletter. Malcolm offered to make the TFXline mailing list available, though TrXline will continue as an independent publication. An ad hoc election of a committee to organise the group's future activities was then conducted.

Finally, to lead in to the theme of the day's meeting, Malcolm distributed (T<sub>F</sub>Xed) copies of a recent article by David Rogers, which had first appeared in the TEXhax digest,<sup>2</sup> later printed in TUGboat, "Computer Graphics and  $T_{E}X - A$ Challenge".

#### **Technical Program**

Editor's note: Owing to limited space in this issue, the details of the technical program have been omitted, and only the speakers and their topics are listed.

- **<sup>0</sup>Picture Languages** (Sebastian Rahtz, Southampton University)
- 0 **Postscript** (David Morgan, Imperial College)
- PostScript in T<sub>EX</sub> (David Brightly, Daresbury Laboratory)
- . **Chemical diagrams** (Tony Norris, Polytechnic of the South Bank, London)
- 0 **Typesetting pictures in**  (Adrian Clark, University of Essex)

<sup>&</sup>lt;sup>1</sup> see **TUGboat 10,1** for a report on the Nottingham meeting.

**Whax** V89 **#8,** 19 Jan 1989.

Following a question and answer session, the meeting closed with thanks being expressed to Carol Hewlett of LSE who, with Malcolm Clark, had arranged the meeting. The date of the next meeting wasn't announced, but has subsequently appeared in the bytes of UKTFX. It will take place on Wednesday, July 5th at Aston University, Birmingham, the theme being "Fonts-Design and Use". The following meeting is provisionally arranged to be in October 1989 in London.

#### Production Notes

Barbara Beeton

#### Input and input processing

Electronic input for articles in this issue was received by mail and on floppy disk. Camera copy was accepted for one article and for several figures (see the "output" section).

Authors who had written articles previously for TUGboat typically submitted files that were fully tagged and ready for processing with the TUGboat macros — tugbot sty for PLAIN-based TUGboat macros — tugbot.sty for PLAIN-based<br>files and ltugbot.sty for those using IATFX.

Much-improved versions of the TUGboat macros were available for this issue, thanks to the efforts of Ron Whitney. Most IATFX-based articles can now be run in a stream controlled from a driver file (this has always been true for PLAIN-based items). The exceptions are articles formatted with the doc-option of U7QX created by Frank Mittelbach (identified below).

About a third of the articles, and almost half the pages in this issue are IATFX. For convenience in processing, PLAIN or IATEX articles were grouped whenever possible. Articles in which no, or limited, TEX coding was present were tagged according to the conventions of tugbot .sty or ltugbot .sty **as** convenient. Articles tagged according to the author's own schemes were modified sufficiently to permit them to be merged with the rest of the stream. Especial care was taken to try to identify macro definitions that conflicted with ones already defined for TUGboat, and \begingroup ... \endgroup was wrapped around any suspect article **as a** routine precaution. Even so, several "time bombs" made themselves known; a particularly insidious one is the subject of a note at the end of the article by David Salomon (page 207).

Test runs of articles were made separately and in groups to determine the arrangement and page numbers (to satisfy any possible cross references). A file containing all starting page numbers, needed in any case for the table of contents, was compiled before the final run. Final processing was done in one run of TEX and four of IATEX, using the page number file for reference.

The following articles were prepared using  $IATFX$ ; the starred items required the doc-option.

- Don Hosek, Guidelines for creating portable METRFONTcode, page 173.
- Tom Reid and Don Hosek, Report from the DVI driver standards committee, page 188.
- Malcolm Clark, TrXline: A newsletter of the T<sub>F</sub>X community, page 193.
- Don Hosek, Announcing (belatedly) TFXMAG, page 192.
- $-$  Peter Abbott, UKT<sub>F</sub>X and the Aston archive, page 194.
- $-$  Ted Nieland, The DECUS TFX collection, page 195.
- \* Frank Mittelbach and Rainer Schopf, A new font selection scheme. . . , page 222.
- Dezső Nagy, A bar chart in IATFX, page 239.
- Hubert Partl, Producing on-line information files with  $IATFX$ , page 241.
- \* Frank Mittelbach, The doc-option, page 245.
- \* B. Hamilton Kelly, The autodoc-option, page 274

#### **Output**

The bulk of this issue was prepared at the American Mathematical Society on a VAX 6320 (VMS) and output on an APS- $\mu$ 5 using resident CM fonts and additional downloadable fonts for special purposes. The items listed below were received as camera copy; they were prepared on the devices indicated. The output devices used to prepare the advertisements were not usually identified; anyone interested in determining the device used for a particular ad should inquire of the advertiser. The appearance of the printed pages can be taken as representative of output from the devices which produced them.

- Unidentified:
- all advertisements.
- Apple Laserwriter (300 dpi): David Salomon, **DDA** methods in  $T_FX$ , page 207, figures only.
- Canon CX (300 dpi): Georgia Tobin, Another dingbat idea, page 166.

#### **Request for Information**

The TEX Users Group maintains a database and publishes a membership list containing information about the equipment on which TFX is (or will be) installed and about the applications for which TEX is used. This list is updated periodically and distributed to members with TUGboat, to permit them to identify others with similar interests. Thus, it is important that the information be complete and up-to-date.

Please answer the questions below, in particular those regarding the status of TFX and the hardware on which it runs. (Operating system information is particularly important in the case of IBM mainframes and VAX.) This hardware information is used to group members in the listings by computer and output device.

If accurate information has already been provided by another TUG member at your site, indicate that member's name and the same information will be repeated automatically under your name. If your current listing is correct, you need not answer these questions again. Your cooperation is appreciated.

- Send completed form with remittance (checks, money orders, **UNESCO** coupons) to: TFJ **Users Group P. 0. Box 594 Providence, Rhode Island 02901, U.S.A.**
- For foreign *bank* transfers direct payment to the TFX Users Group, account #002-031375, at: **Rhode Island Hospital Trust National Bank One Hospital Trust Plaza Providence, Rhode Island 02903-2449, U.S. A.**
- General correspondence about TUG should be addressed to: TEX **Users Group P. 0. Box 9506 Providence, Rhode Island 02940-9506, U.S.A.**

Name:

**Home** [ ] **BUS.** 1 1 Address:

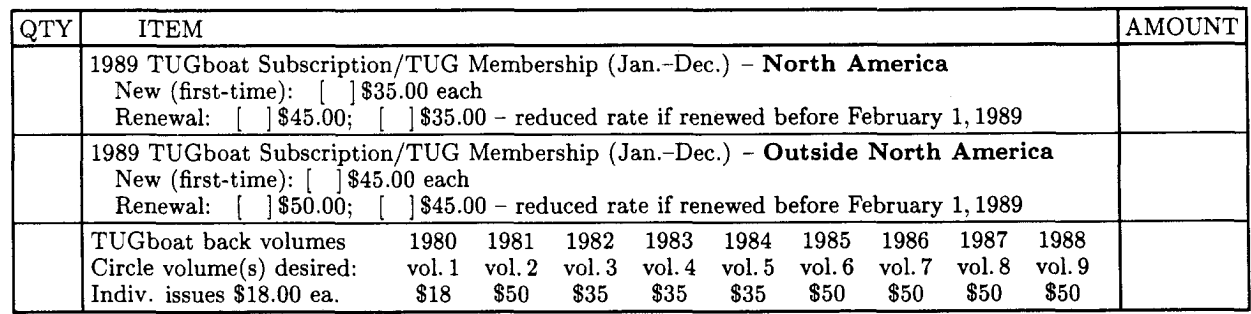

**Air mail postage is included in the rates for all subscriptions**  and memberships outside North America.<br> **and memberships outside North America.**<br> **Called U.S. dollars required** (*Prepayment in U.S. dollars required*) Quantity discounts available on request.

#### **Membership List Information**

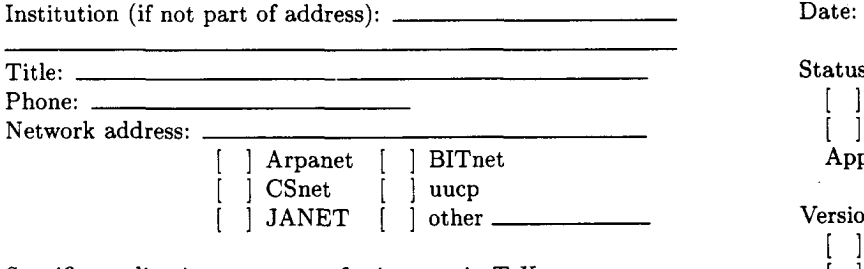

Specific applications or reason for interest in  $T_F X$ :

My installation can offer the following software or technical support to TUG:

Please list high-level TEX users at your site who would not mind being contacted for information; give name, address, and telephone.

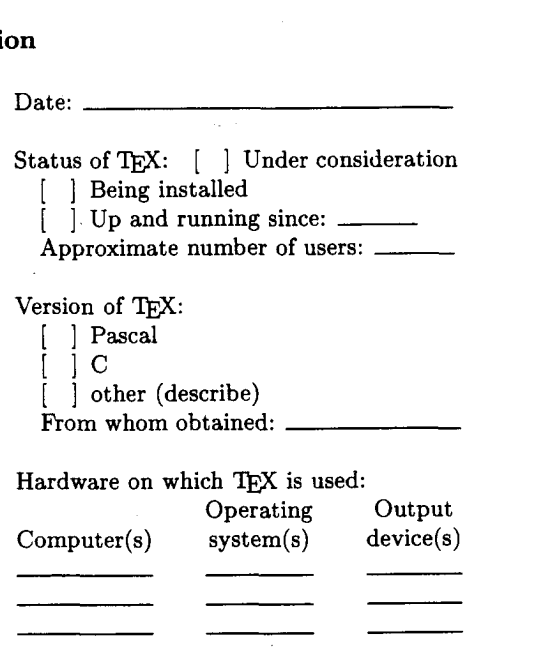

**Revised 10/88**